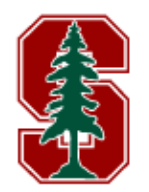

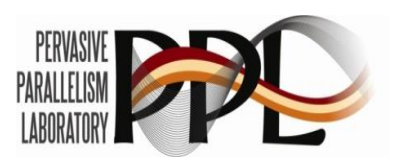

### **Simplifying Parallel Programming with Domain Specific Languages**

Hassan Chafi, HyoukJoong Lee, Arvind Sujeeth, Kevin Brown, Anand Atreya, Nathan Bronson, Kunle Olukotun

> Stanford University Pervasive Parallelism Laboratory (PPL)

GPU Technology Conference 2010

### **Era of Power Limited Computing**

#### **Mobile**

- **Battery operated**
- **Passively cooled**

#### Data center

- **Energy costs**
- Infrastructure costs

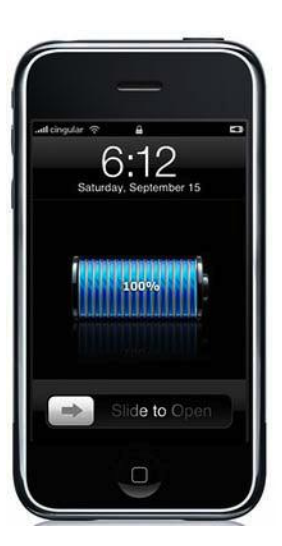

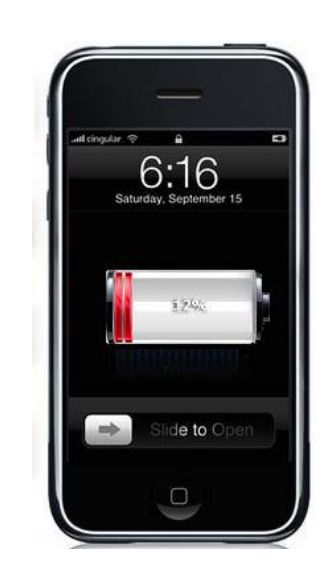

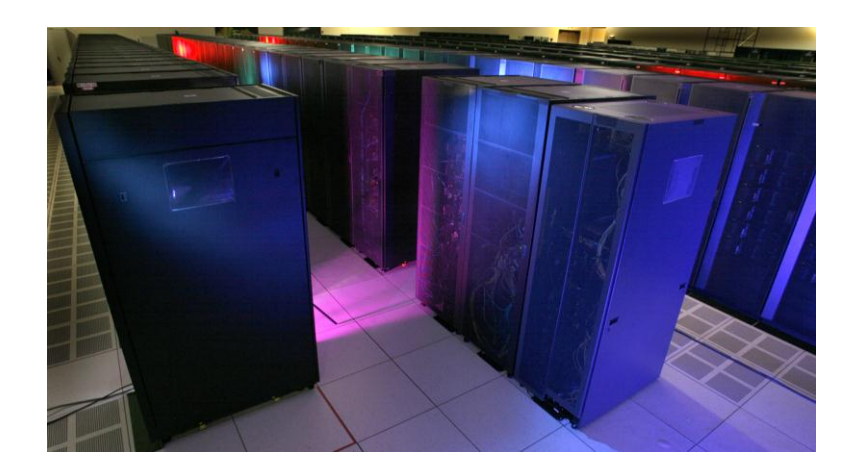

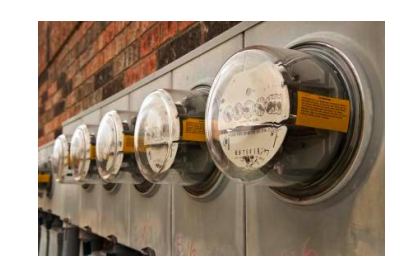

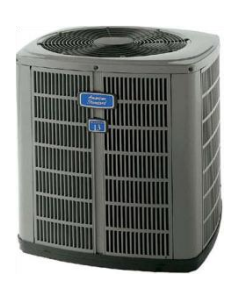

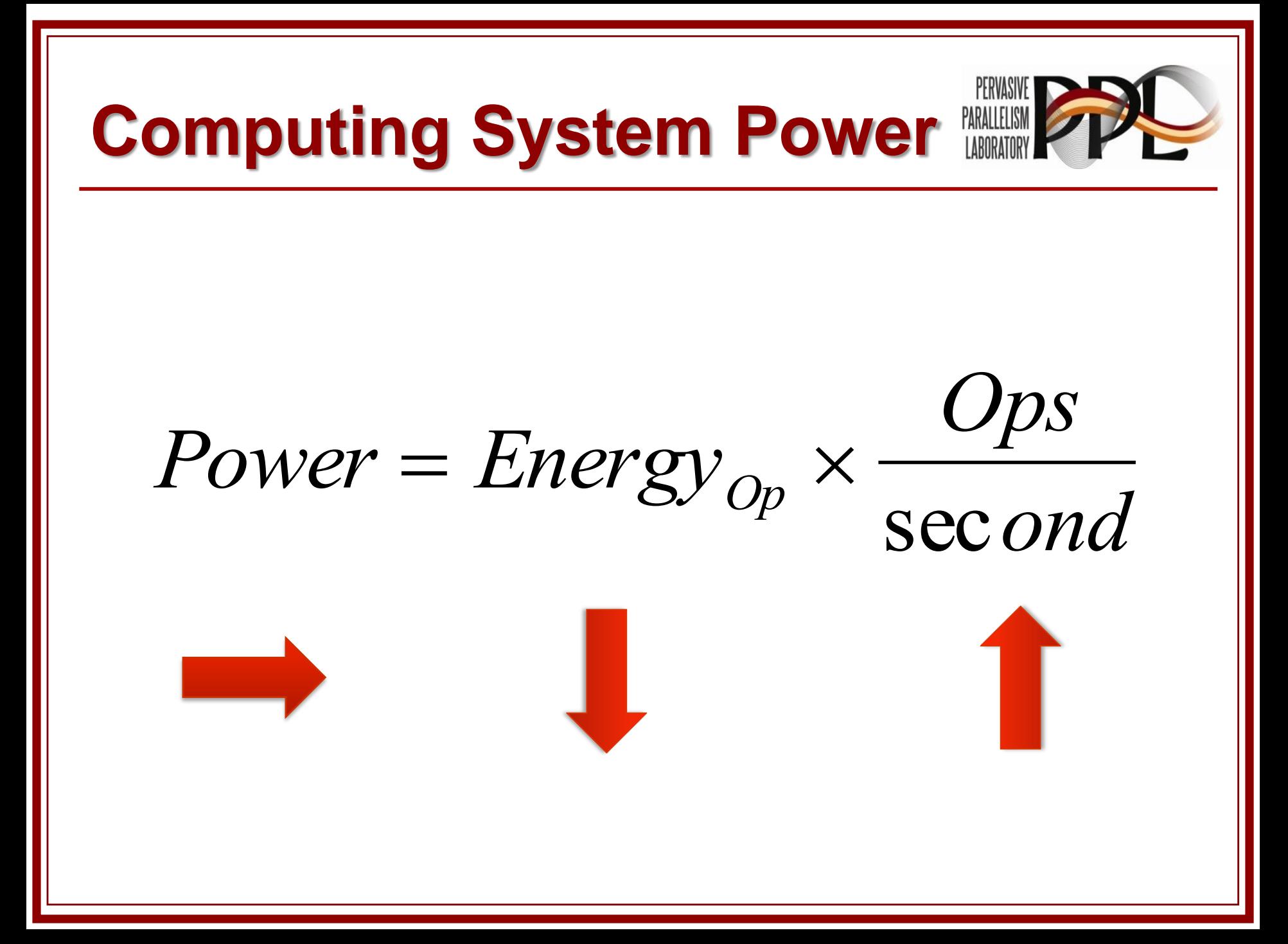

#### **Heterogeneous Hardware**

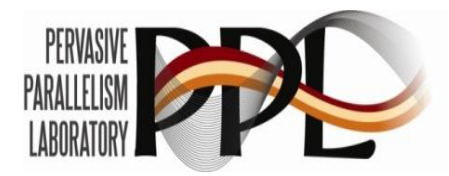

**Heterogeneous HW for energy efficiency** 

- **Multi-core, ILP, threads, data-parallel engines, custom engines**
- H.264 encode study

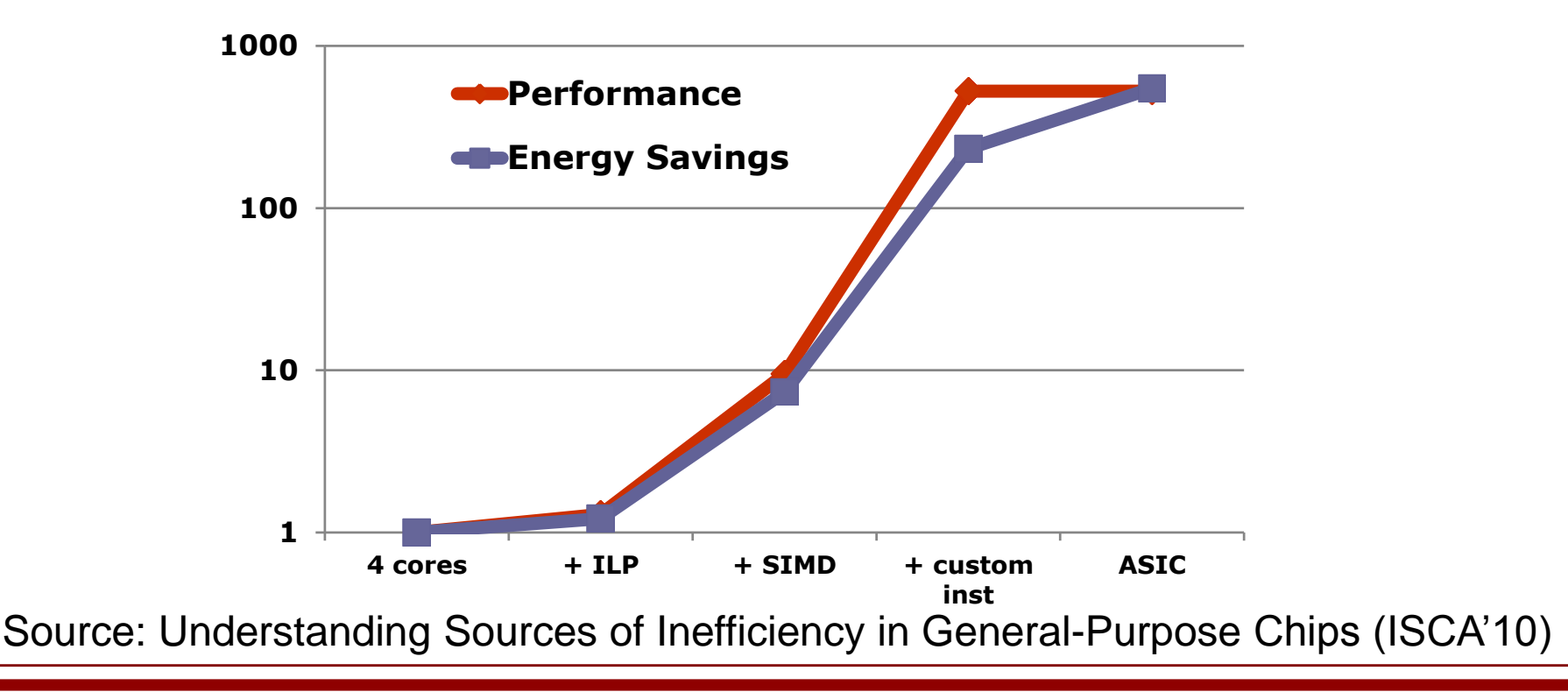

### **DE Shaw Research: Anton NANLIANGLER**

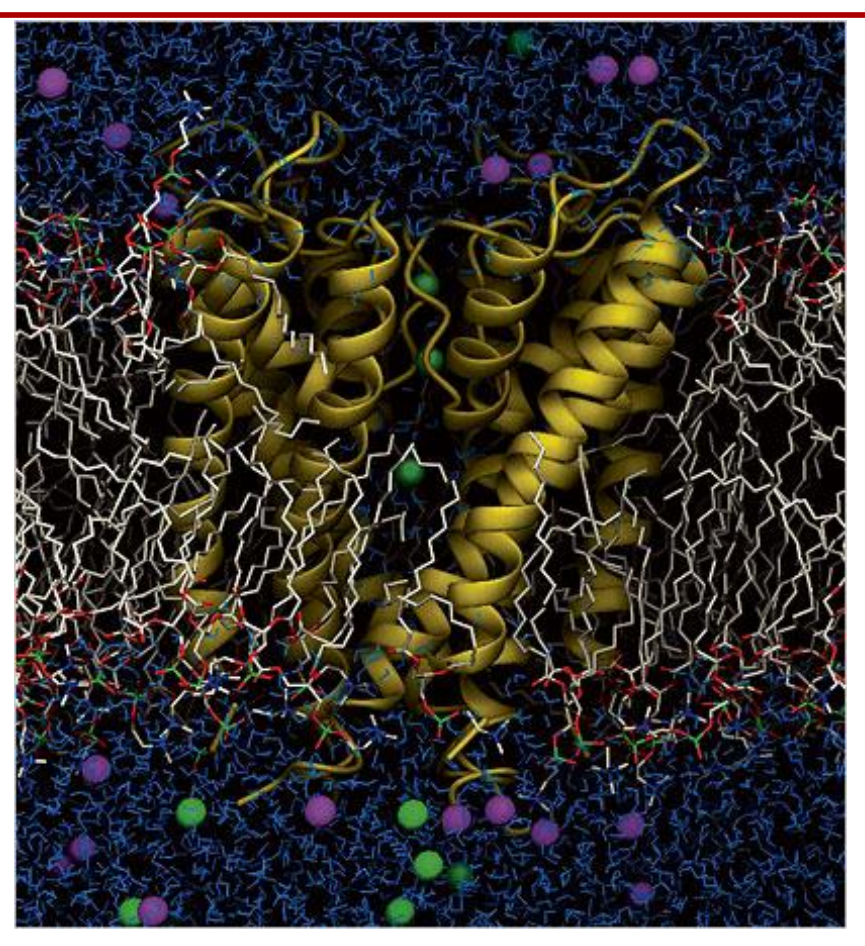

Molecular dynamics computer

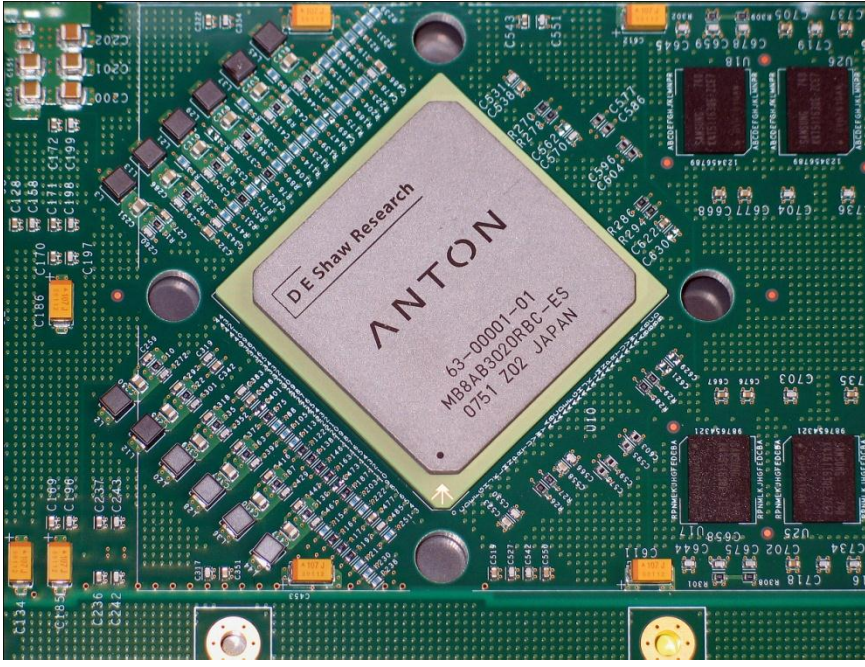

100 times more power efficient

D. E. Shaw et al. SC 2009, Best Paper and Gordon Bell Prize

### **Apple A4 in iP{ad|hone}**

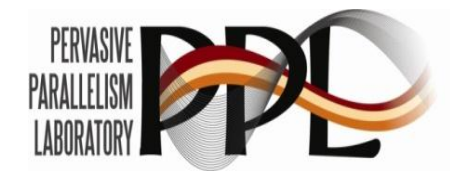

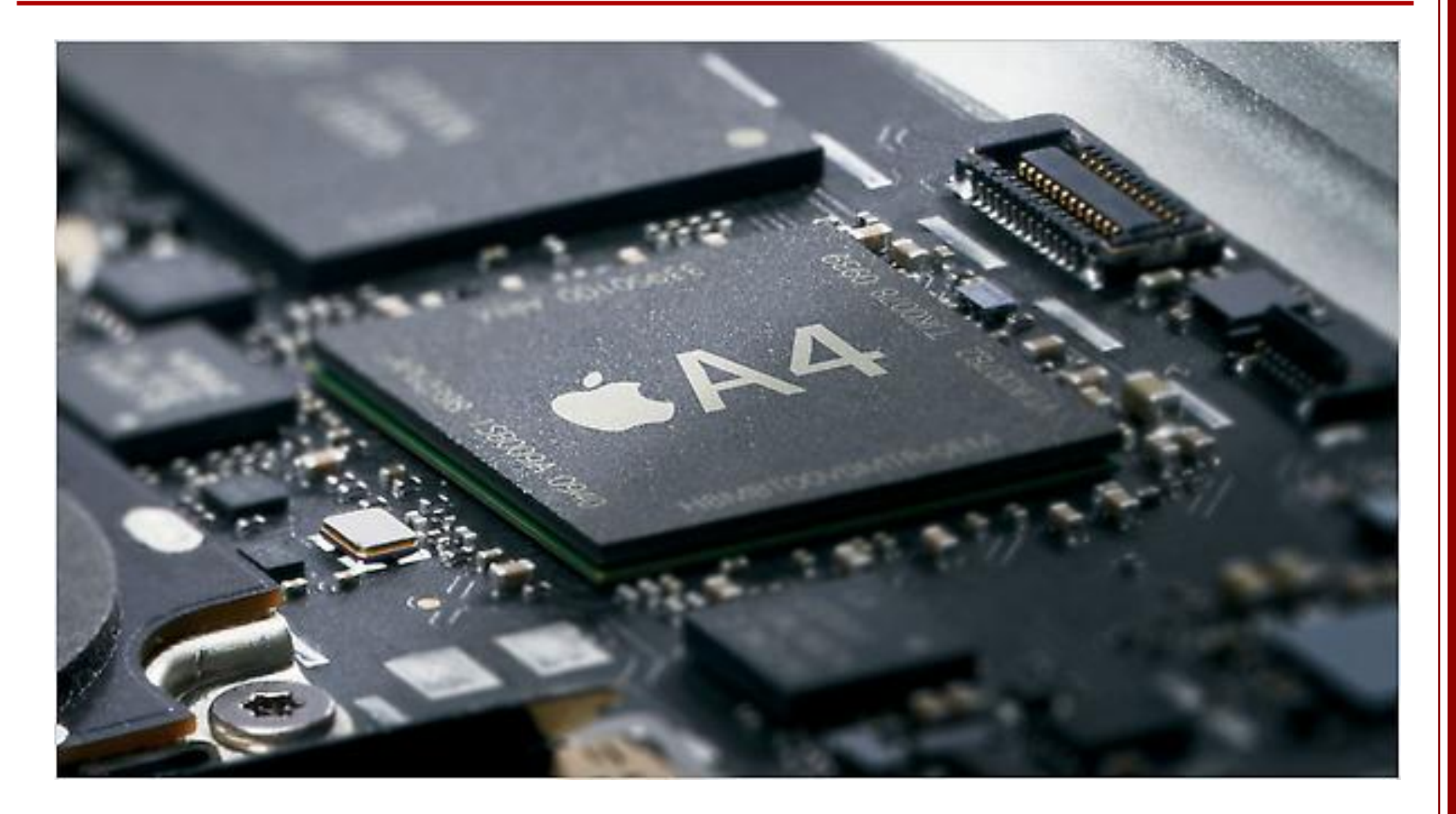

Contains CPU and GPU and …

#### **Heterogeneous Parallel Computing**

- Uniprocessor
	- Sequential programming
	- **C**
- **CMP** (Multicore)
	- Threads and locks
	- C + **(Pthreads, OpenMP)**

#### **GPU**

- Data parallel programming
- C + (Pthreads, OpenMP) + **(CUDA, OpenCL)**
- **n** Cluster
	- Message passing
	- C + (Pthreads, OpenMP) + (CUDA, OpenCL) + **MPI**

**Multiple incompatible programming models**

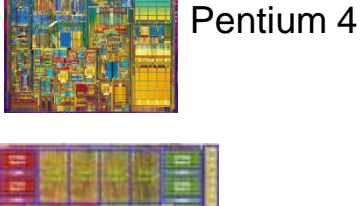

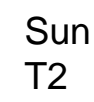

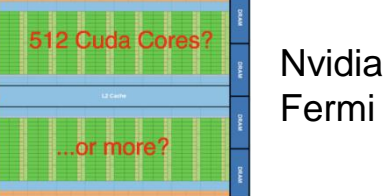

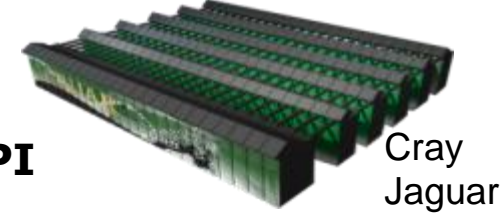

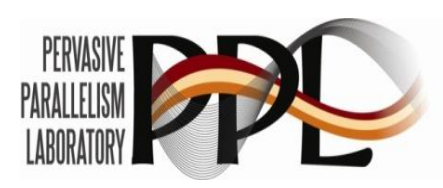

Intel

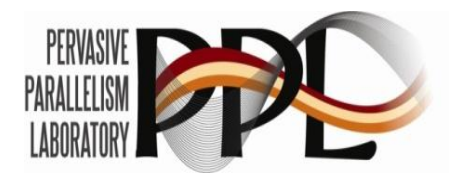

# IS IT POSSIBLE TO WRITE ONE<br>PROGRAM **AND** RUN IT ON ALL THESE<br>MACHINES?

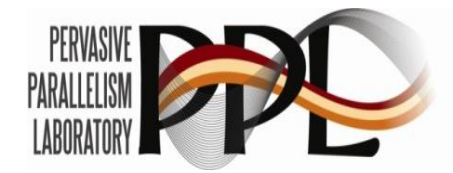

### HYPOTHESIS: YES, BUT NEED

## DOMAIN-SPECIFIC **LIBRARIES AND LANGUAGES**

#### **A solution for pervasive parallelism**

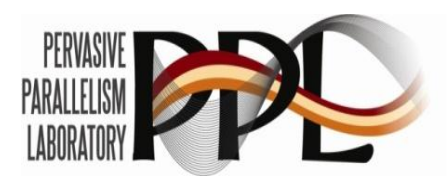

- **Domain Specific Languages (DSLs)** 
	- **Programming language with restricted expressiveness** for a particular domain
		- OpenGL, MATLAB, SQL, VHDL, ..

#### ■ Benefit of using DSLs for parallelism

- **Productivity** 
	- Shield average programmers from the difficulty of parallel programming
- **Performance** 
	- **Match generic parallel execution patterns to high level** domain abstraction
	- **Restrict expressiveness to more easily and fully extract** available parallelism
	- Use domain knowledge for static/dynamic optimizations
- **Portability and forward scalability**

#### **PPL Goals and Organization**

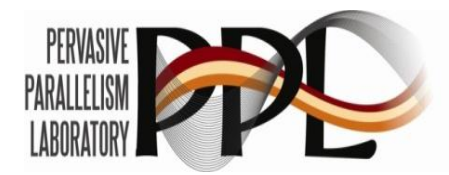

- Goal: the parallel computing platform for the masses
	- **Parallel applications without parallel programming**
- **PPL is a collaboration of** 
	- **Leading Stanford researchers across multiple domains** 
		- **Applications, languages, software systems, architecture**
	- **Leading companies in computer systems and software** 
		- NVIDIA, Oracle(Sun), AMD, IBM, Intel, NEC, HP

#### **PPL** is open

**Any company can join; all results in the public domain** 

#### **The PPL Vision**

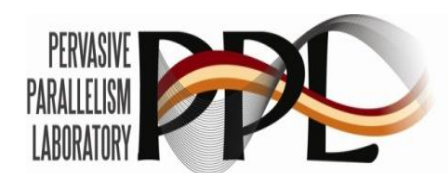

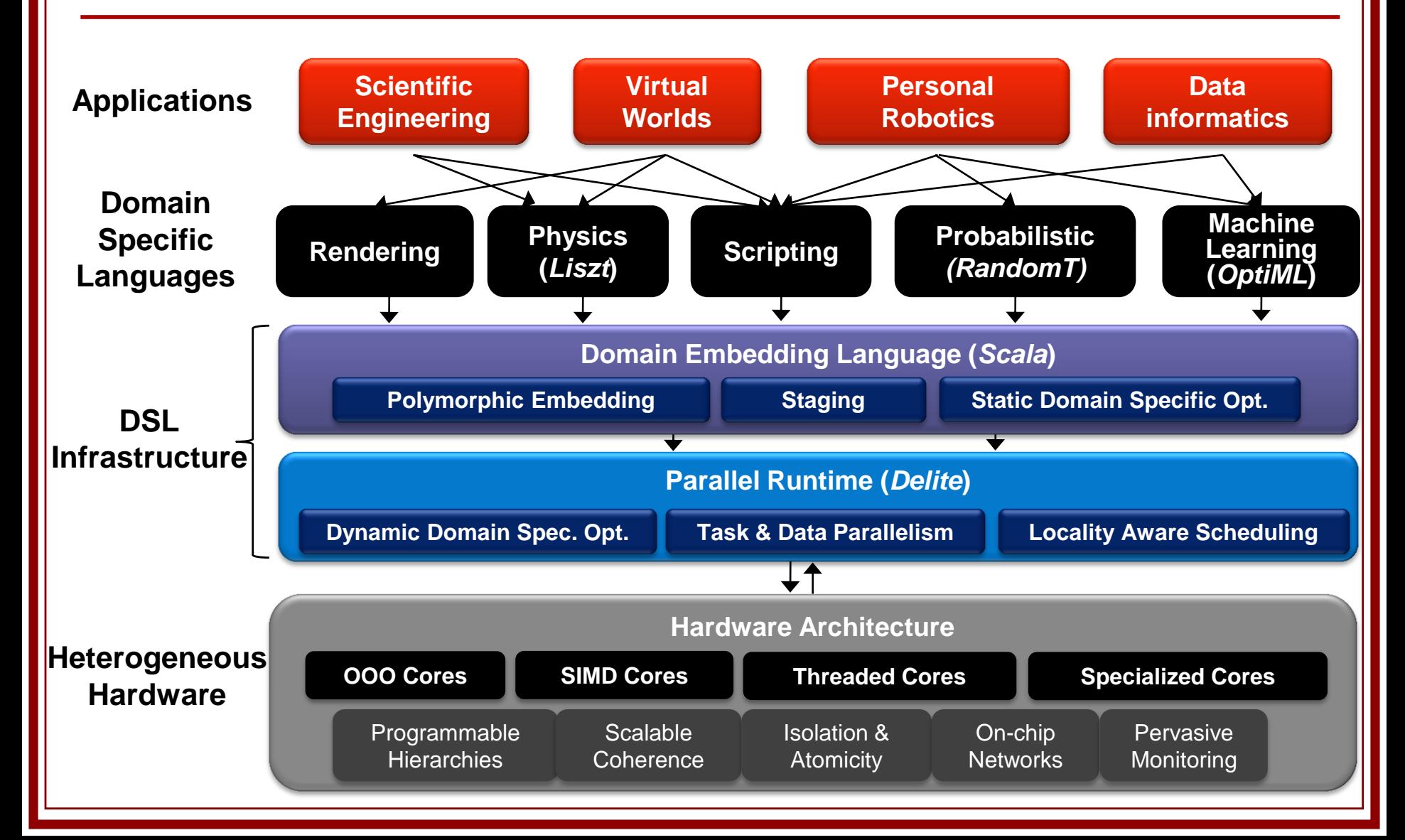

#### **Outline**

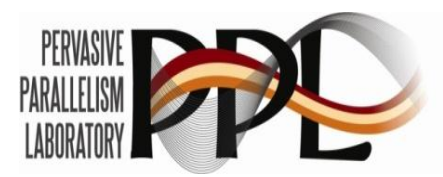

- **Introduction** 
	- **Using DSL for parallel programming**
- **OptiML** 
	- **An example DSL for machine learning**
- **Delite** 
	- **Runtime and framework for DSL approach**
- **Delite with GPU** 
	- **Optimizations and automatic code generation**
- **Experimental Results**
- Conclusion

### **Machine Learning**

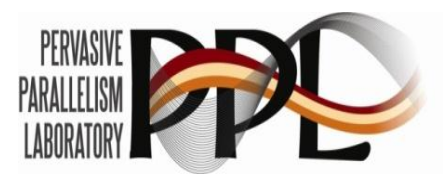

- **Learning patterns from data** 
	- **Regression**
	- **Classification (e.g. SVMs)**
	- **Clustering (e.g. K-Means)**
	- **Density estimation (e.g. Expectation Maximization)**
	- **Inference (e.g. Loopy Belief Propagation)**
	- Adaptive (e.g. Reinforcement Learning)
- A good domain for studying parallelism
	- **Many applications and datasets are time-bound in practice**
	- A combination of regular and irregular parallelism at varying granularities
	- At the core of many emerging applications (speech recognition, robotic control, data mining etc.)
- Characteristics of ML applications
	- Iterative algorithms on fixed structures
	- Large datasets with potential redundancy
	- **Trade off between accuracy for performance**
	- Large amount of data parallelism with varying granularity

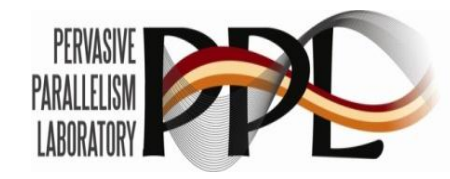

#### **Machine Learning Examples**

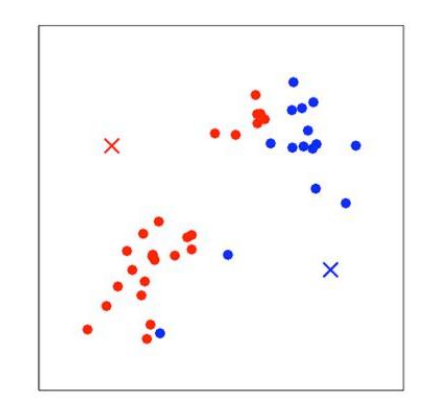

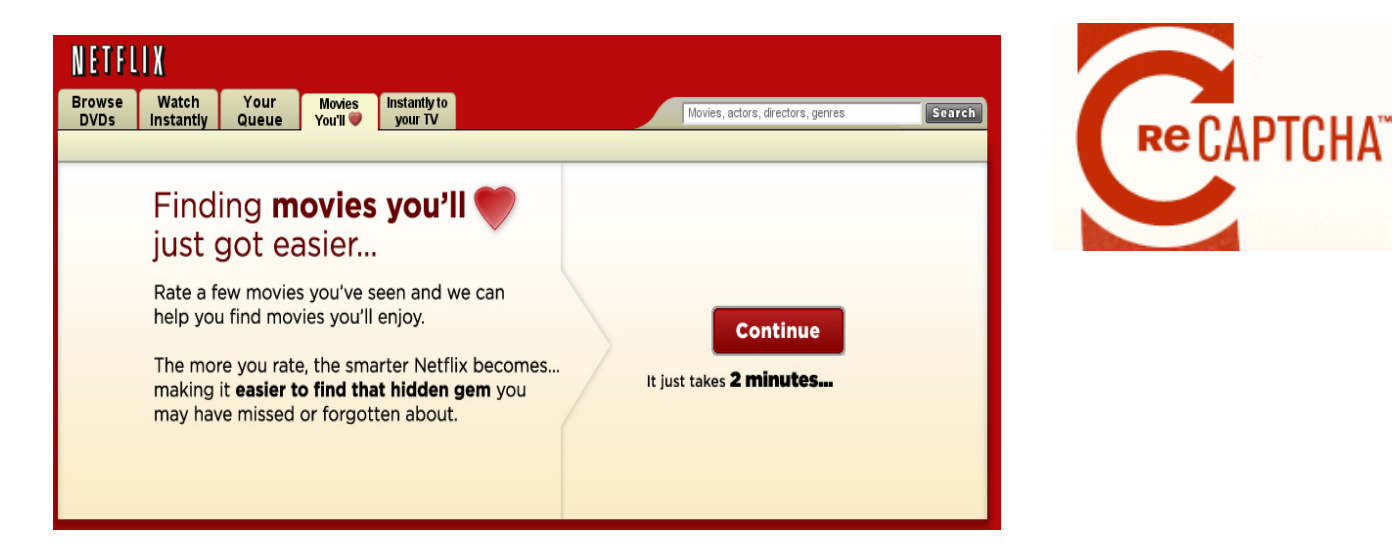

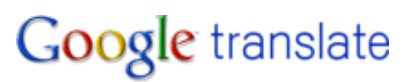

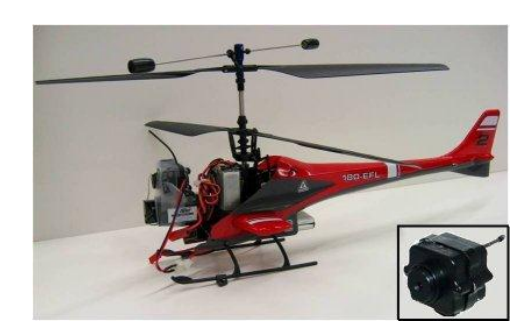

#### **Report Spam**

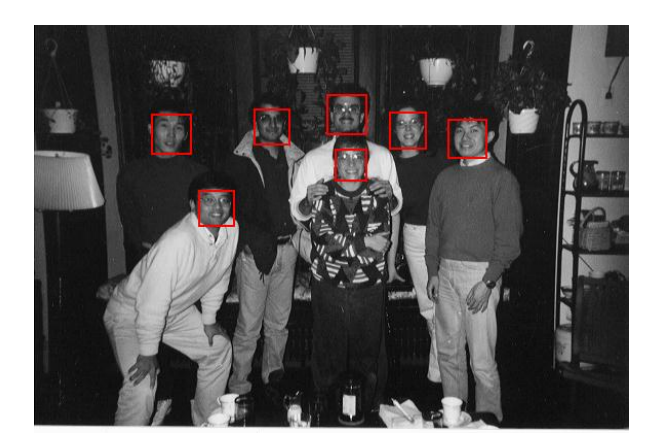

### **OptiML: Motivation**

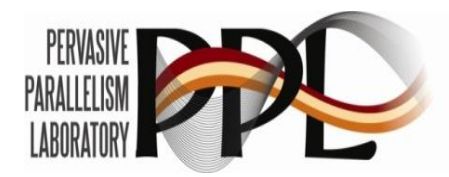

- **Raise the level of abstraction** 
	- **Focus on algorithmic description, get parallel performance**
- **Use domain knowledge to identify coarse-grained** parallelism
	- Identify parallel and sequential operations in the domain (e.g. 'batch gradient descent')
- Single source  $\Rightarrow$  Multiple heterogeneous targets
	- **Not possible with today's MATLAB support**
- **Domain specific optimizations** 
	- **Diamage Determize data layout and operations using domain-specific** semantics
- $\blacksquare$  A driving example
	- **Flesh out issues with the common framework, embedding etc.**

### **OptiML: Overview**

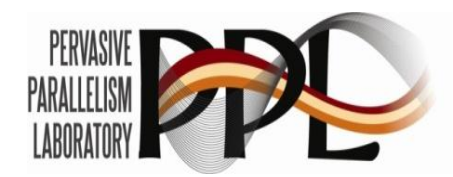

- **Provides a familiar (MATLAB-like) language and API** for writing ML applications
	- **Provide an easy syntax for operations**
	- Ex) val  $c = a * b$  (a, b are Matrix [Double])
- Implicitly parallel data structures
	- General data types : Vector[T], Matrix[T]
		- **Independent from the underlying implementation**
	- Special data types : TrainingSet, TestSet, IndexVector, ..
		- **Encode semantic information**
- **IMPLERIGE IMPLE IN THE STANDER IMPLICATE IN THE IMPLICATE IN THE IMPLICATE** 
	- Sum $\{...\}$ , (0::end)  $\{...\}$
	- Allow anonymous functions to be passed as arguments of the control structures

#### **Example OptiML / MATLAB code (Gaussian Discriminant Analysis)**

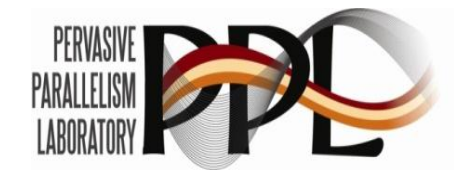

```
// x : TrainingSet[Double]
// mu0, mu1 : Vector[Double]
val sigma = sum(0, x .numSamples) {
   if (x.labels() == false)(x( )-mu0).trans.outer(x()-mu0)
 }
     else {
        (x(\_)-mu1).trans.outer(x(\_)-mu1)
 }
}
```

```
% x : Matrix, y: Vector
% mu0, mu1: Vector
n = size(x, 2);signa = zeros(n, n);parfor i=1:length(y)
    if (y(i) == 0)sigma = sigma + (x(i,:)-mu0)^{i} (x(i,:)-mu0);
     else
        sigma = sigma + (x(i,:)-mu1)<sup>2</sup> *(x(i,:)-mu1);
     end
end
```
OptiML code (parallel) MATLAB code

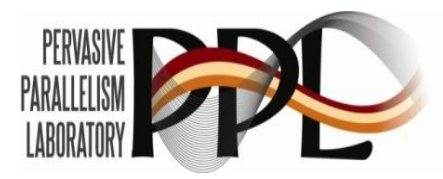

### **OptiML vs. MATLAB**

#### **OptiML**

- Statically typed
- Implicit parallelization
- Automatic GPU data management via runtime support
- **Inherits Scala features** and tool-chain
	- **Still experimenting with:** "what, if any, Scala features do we want to disallow, and how should we do that?"

#### **MATLAB**

- **Dynamically typed**
- **Applications must** explicitly choose between vectorization or parallelization
- **Explicit GPU data** management
- **Widely used, efficient**

### **Dynamic Optimizations**

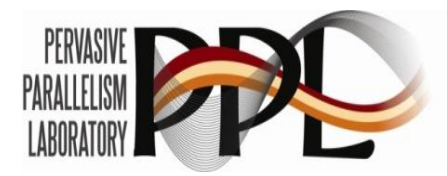

#### **Relaxed dependencies**

- **ILERTHIST 1** Iterative algorithms with inter-loop dependencies prohibit task parallelism
- **Dependencies can be relaxed at the cost of a marginal** loss in accuracy
- **Relaxation percentage is run-time configurable**

#### **Best effort computations**

- **Some computations can be dropped and still generates** acceptable results
- **Provide data structures with "best effort" semantics,** along with policies that can be chosen by DSL users

#### **Potential Static Optimizations**

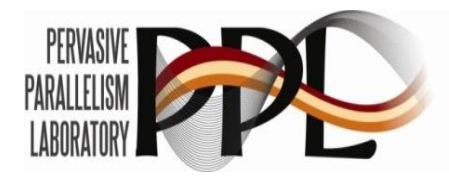

- **Efficient data representation** 
	- **Same abstract data types can have multiple underlying** optimized implementations
	- **Matrix**[Double] can be implemented as a dense matrix or a sparse matrix
	- Transparent compression
		- Use knowledge of ML data types (image, video, audio, etc) to automatically insert efficient compression routines before transferring data across address spaces

#### **Outline**

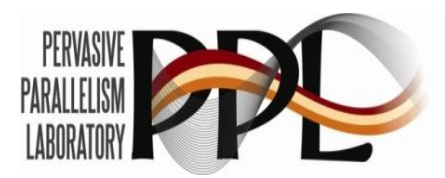

- **Introduction** 
	- **Using DSL for parallel programming**
- **Department** 
	- An example DSL for machine learning
- **Delite** 
	- **Runtime and framework for DSL approach**
- **Delite with GPU** 
	- **Optimizations and automatic code generation**
- **Experimental Results**
- Conclusion

#### **Delite: A DSL Design Framework**

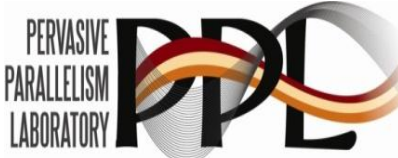

- Delite provides a common infrastructure for exposing implicit task and data parallelism
	- OPs to automate building of execution task graph (tasklevel parallelism)
		- **Extended to provide implicitly parallelized DSL operations**
	- OP archetypes that simplify exposing data-parallelism
		- DeliteOP\_Map, DeliteOP\_Zipwith, DeliteOP\_Reduce, etc.
- *DSL author free to package work into Delite OPs however they deem best*
	- **Method call mapped to a deferred OP is a good starting** point
	- **Sum control structure in OptiML creates two Delite OPs** 
		- Generate temp results
		- **Perform final summation**

#### **Delite OPs**

}}

}

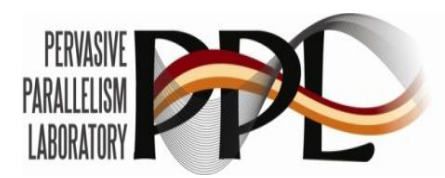

```
protected[optiml] case class OP_subtract[A]
   (v1: Vector[A], v2: Vector[A])
  extends DeliteOP SingleTask[Vector[A]](v1,v2) {
 def task = \{ val result = Vector[A](v1.length)
     for (k <- 0 until v1.length)
```

```
result(k) = v1(k) - v2(k) result
```

```
protected[optiml] case class OP_subtract[A]
   (val collA: Vector[A], val collB: Vector[A],
  val out: Vector[A])
  extends DeliteOP_ZipWith2[A,A,A,Vector] {
```

```
 def func = (a,b) => a - b
```
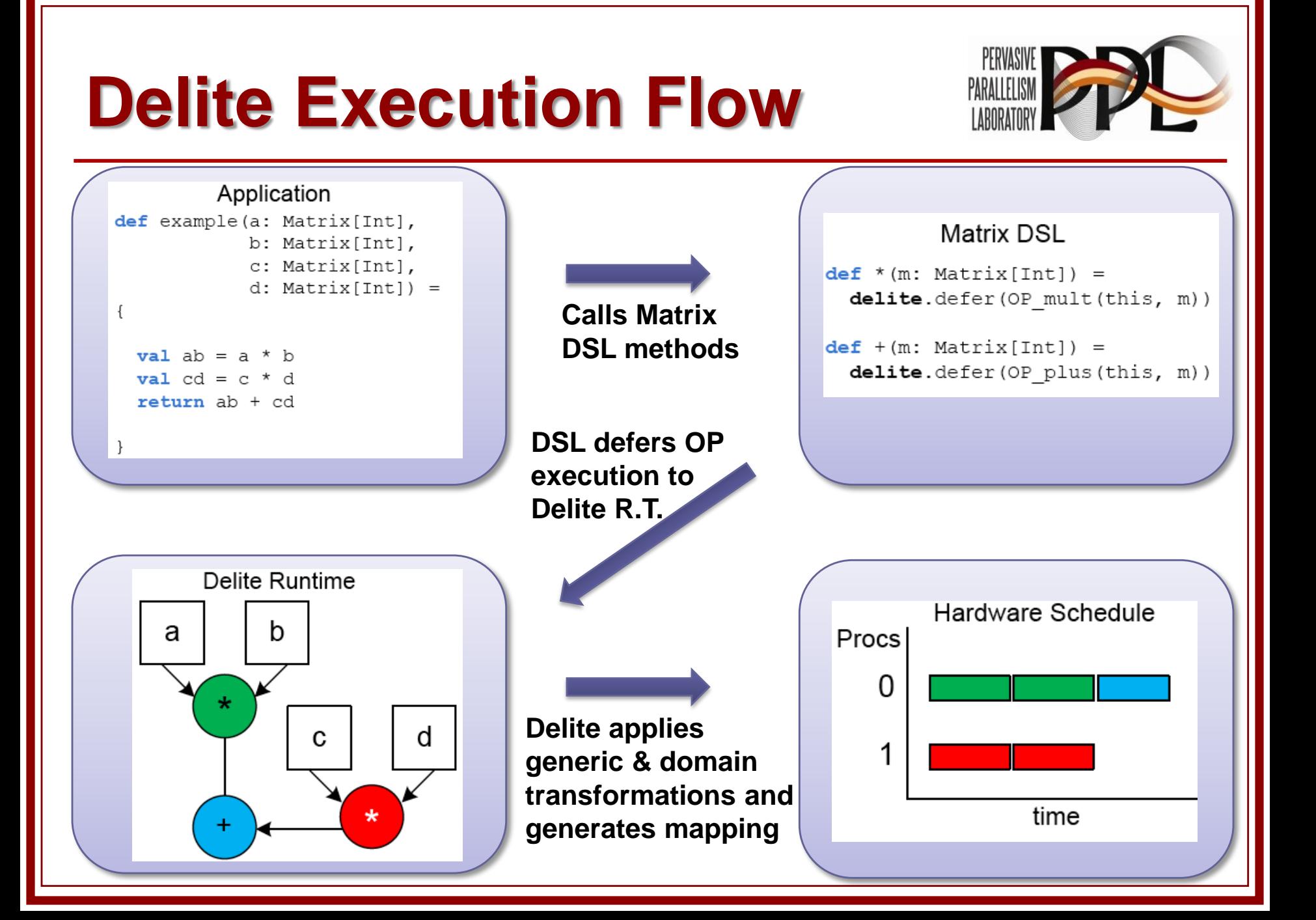

#### **Delite: A Heterogeneous Parallel Runtime**

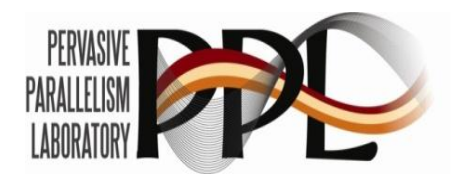

- **Delite schedules OPs to run from the window of** currently deferred OPs, honoring the dependencies and anti-dependencies present in the task graph
- OPs are scheduled using a low-cost clustering heuristic in order to minimize communication costs among OPs as well as scheduling overhead
- Data-parallel OPs are submitted to the runtime as a single OP and later split into the desired number of OP chunks.
	- **The number of chunks is chosen at scheduling time** based on the size of the collection and the availability of hardware resources in the system

#### **Outline**

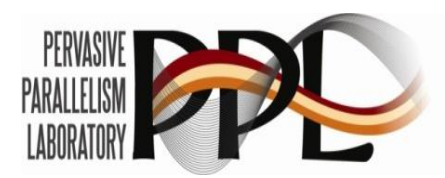

- **Introduction** 
	- **Using DSL for parallel programming**
- **Department** 
	- An example DSL for machine learning
- **Delite** 
	- **Runtime and framework for DSL approach**
- **Delite with GPU** 
	- **Optimizations and automatic code generation**
- **Experimental Results**
- Conclusion

### **Using GPUs with MATLAB NANDUAR NANDAL CONSCRIPTION**

#### **MATLAB GPU code**

```
sigma = gpuArray(zeros(n,n));
for i=1:m
    if (y(i) == 0) sigma = sigma + gpuArray(x(i,:)-mu0)'*gpuArray(x(i,:-mu0);
     else
         sigma = sigma + gpuArray(x(i,:)-mu1)'*gpuArray(x(i,:-mu1);
     end
end
```
#### ■ Jacket GPU code

```
sigma = gzeros(n,n);<br>y = gdouble(y);<br>x = gdouble(x);
y = gdouble(y);
x = <b>gdouble(x)</b>;for i=1:m
for if (y(i) == 0)signa = signa + (x(i,:)-mu0)* (x(i,:-mu0)); else
else\texttt{sigma} = \texttt{sigma} + (\texttt{x}(i,:)-\texttt{mul})' * (\texttt{x}(i,:-\texttt{mul});end<br>end
end
```
### **Using GPUs with Delite**

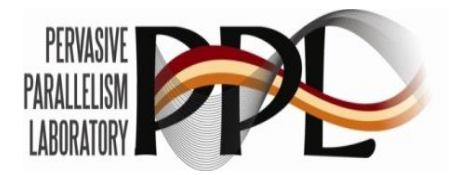

- No change in the application source code
	- **Same application code also runs on systems with GPUs**
	- **Runtime and DSL (not DSL user) dynamically make** scheduling decisions (CPU or GPU)
	- Good for portability / productivity
- Performance optimizations under the hood
	- Memory transfers between CPU and GPU
	- On-chip device memory allocation
	- **Concurrent kernel executions**

### **Runtime Implementation**

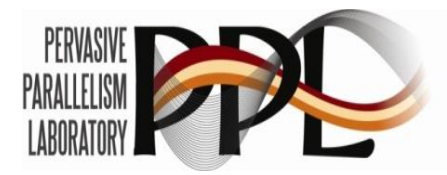

- Portion of the task graph (Delite OPs) scheduled on GPU is sent to a dedicated GPU executor
	- 1 GPU executor thread for 1 GPU device
- GPU executor identifies the OP and launches corresponding GPU kernel on GPU device
	- **Use asynchronous calls of CUDA Driver APIs**
	- **The Transfer input data from main memory to GPU memory**
	- **Check timestamps to determine kernel termination** 
		- **Pinned host memory is allocated for timestamps, and each** kernel updates the timestamp value after execution
	- **Copy back the result data when CPU needs it**

### **GPU Runtime Diagram**

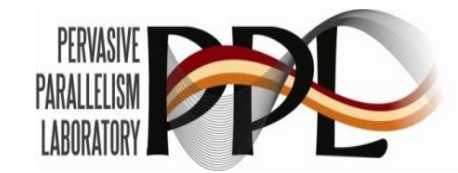

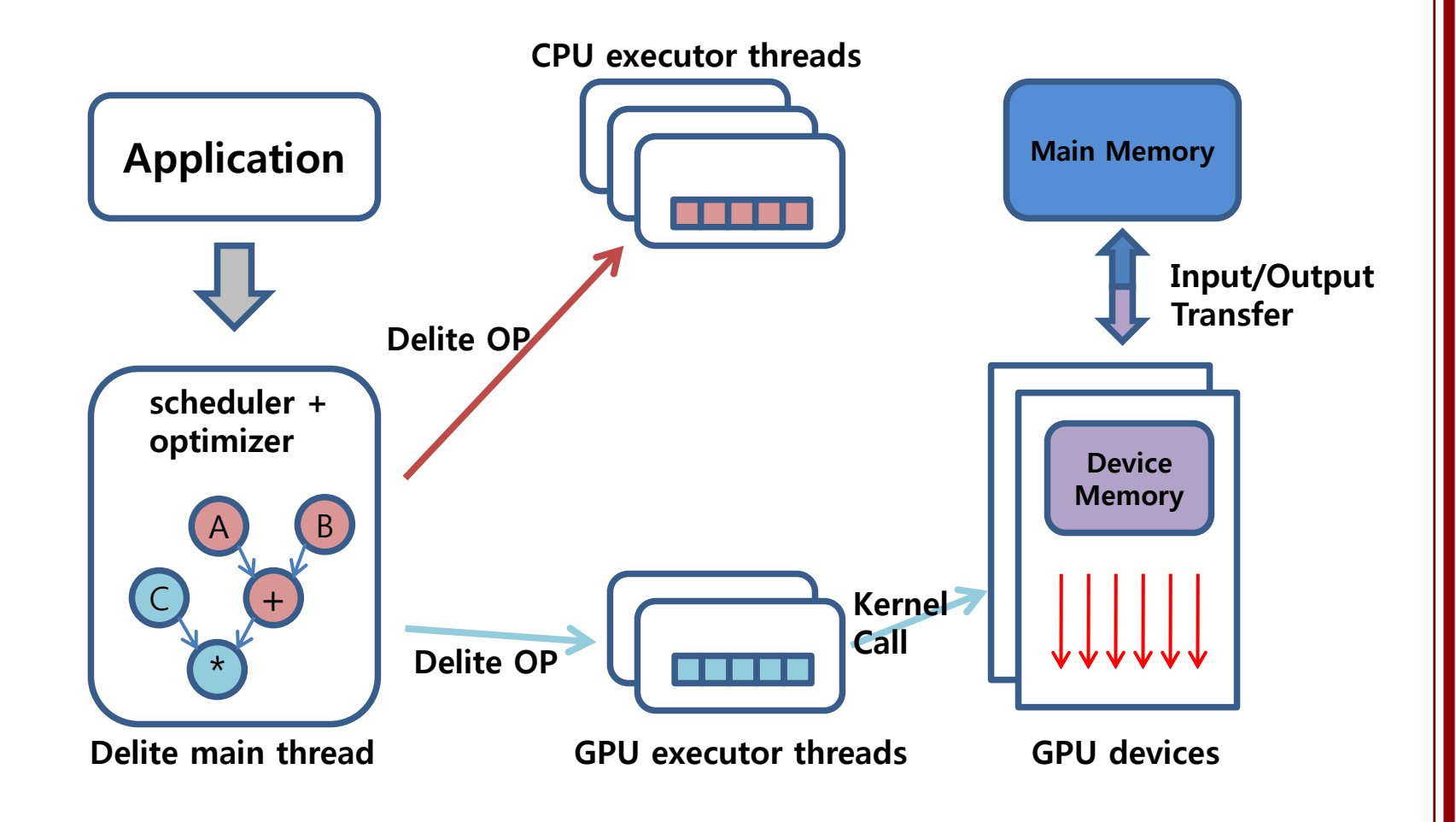

#### **GPU Runtime Optimizations**

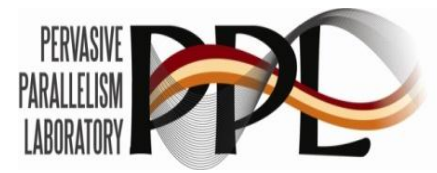

- High communication cost between CPU/GPU **PCI Express 2.0 (x16) bandwidth: 8GB/s max**
- Reuse data in GPU device memory
	- **Keep input/output data of GPU kernels in GPU memory** as long as possible
		- **Likely to reuse recently touched data in subsequent kernels**
	- **Example 1 Figure 1 Follow** Evict only when needed
		- **Limited GPU device memory size**
- **Encourage bulk transfer** 
	- **Transfer entire data structures even when only portions** are used

#### **Optimized GPU Runtime Diagram**

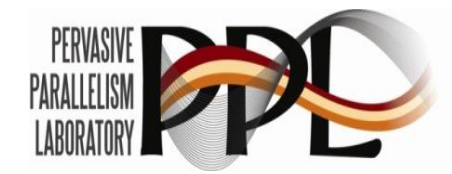

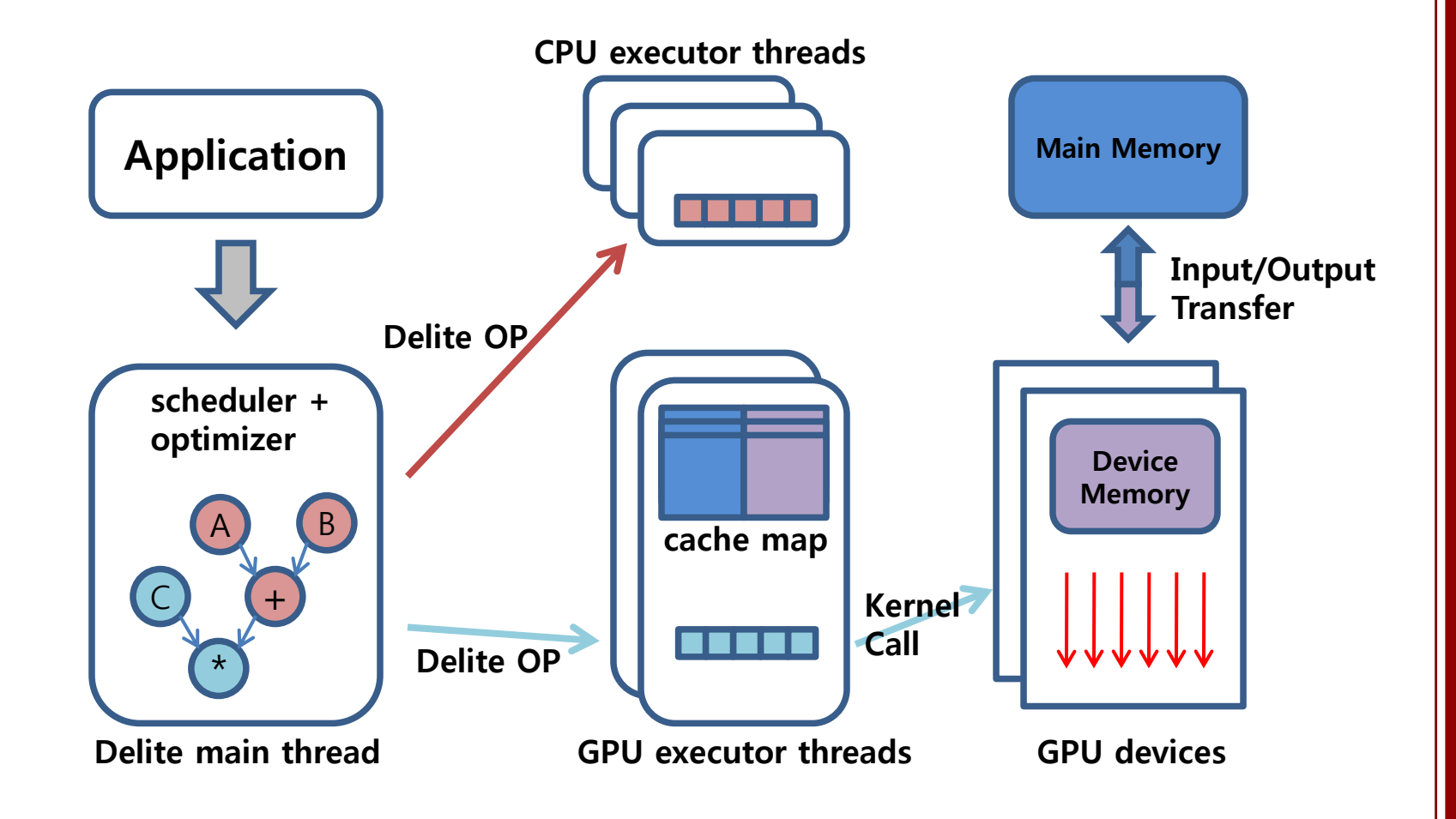

### **GPU Memory Coherency**

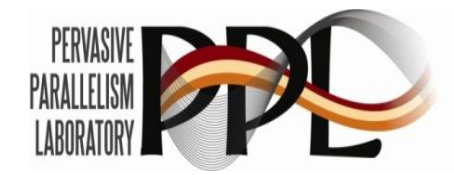

- **Problem: DSL OPs with side effects** 
	- **Using GPU device memory as a cache inherently results** in the coherency problem between main memory and GPU device memory
- Solution: Use runtime information (list of true/anti dependencies) of OPs to keep correct order of executions with synchronization
	- Generates necessary data transfers
	- **No.** When GPU mutates the data
		- CPU worker asks GPU for the updated data
	- **No.** When CPU mutates the data
		- GPU invalidates corresponding cache line

### **GPU Code generation**

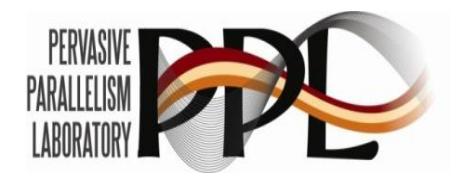

- GPU kernels for DSL OPs
	- **DISL OPS have optimized GPU kernels for the task**
	- **DSL author provides the GPU kernels**
	- Libraries (CUBLAS, CUFFT, ..) can be used

■ What about DSL OPs with anonymous functions?

- The task behavior is not determined by OP itself
	- Given by DSL user, not DSL author
	- **Function is passed to the OP as an argument**
- Ex) map $\{..\}$ , sum $(0,n)\{..\}$ ,  $(0::n)\{..\}$

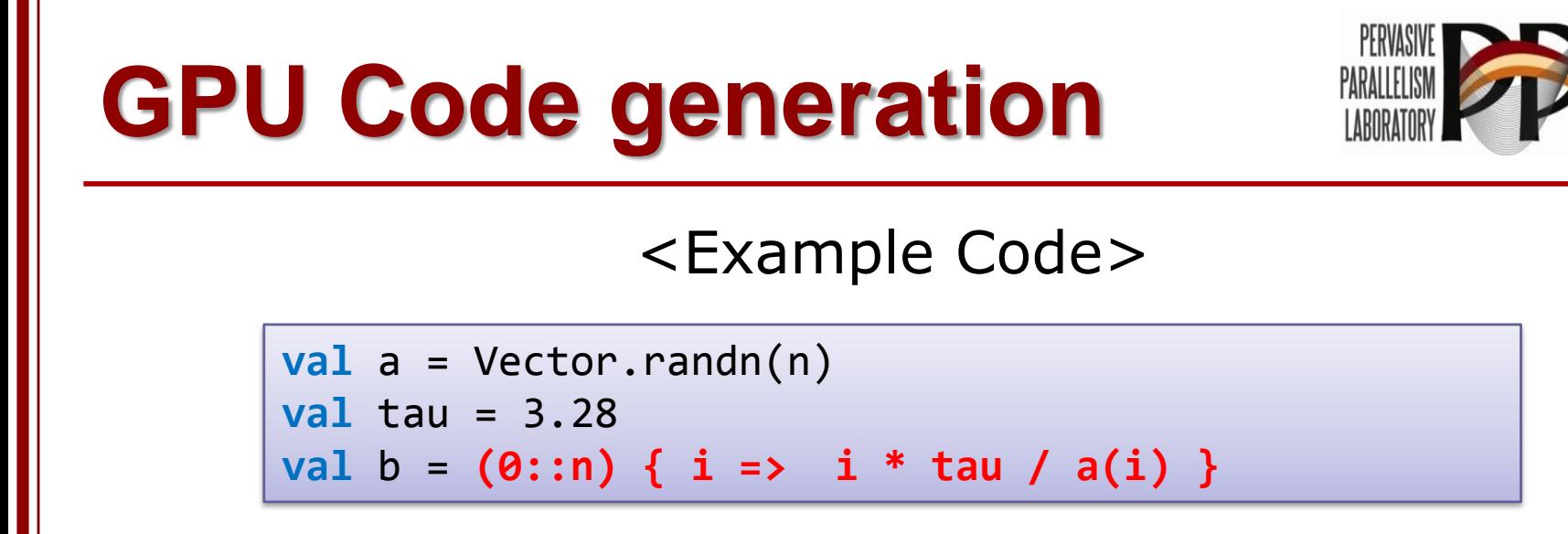

- DSL author cannot provide GPU kernels
- Automatically generate corresponding GPU kernels at compile time
	- **Use Scala compiler plugin**
	- **Traverse the application's AST and generate CUDA** source code
	- **Transform the AST for runtime information**

#### **GPU Code Generation Flow**

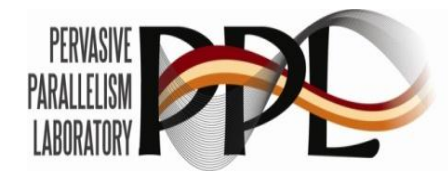

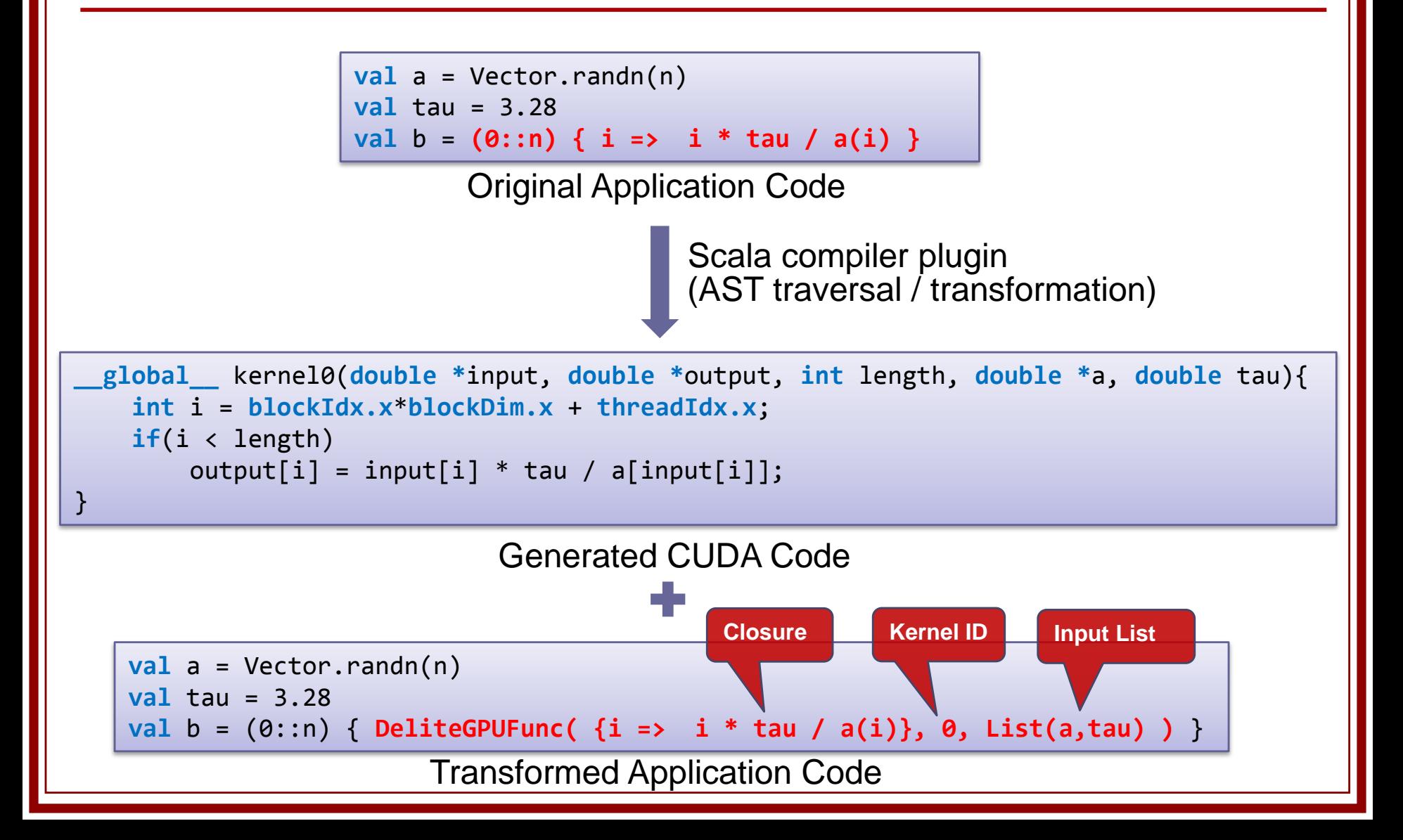

#### **Outline**

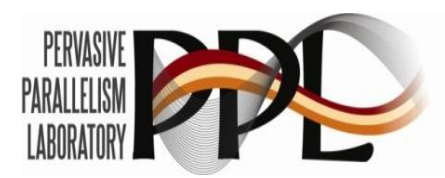

- **Introduction** 
	- **Using DSL for parallel programming**
- **Department** 
	- An example DSL for machine learning
- **Delite** 
	- **Runtime and framework for DSL approach**
- **Delite with GPU** 
	- **Optimizations and automatic code generation**
- **Experimental Results**
- Conclusion

### **Experiments Setup**

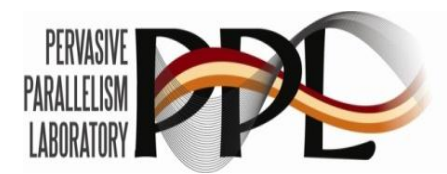

- 4 Different implementations
	- **D** OptiML+Delite
	- MATLAB (Parallel CPU, GPU, Jacket GPU)
- System 1: Performance Tests
	- Intel Xeon  $X5550$  (2.67GHz)
	- 2 sockets, 8 cores, 16 threads
	- 24 GB DRAM
	- GPU: NVIDIA GTX 275 GPU
- System 2: Scalability Tests
	- **Sun UltraSPARC T2+ (1.16GHz)**
	- 4 sockets, 32 cores, 256 threads
	- 128 GB DRAM

### **Applications for Experiments**

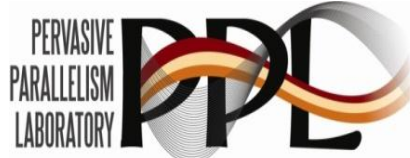

- 6 machine learning domain applications
	- Gaussian Discriminant Analysis (GDA)
		- Generative learning algorithm for probability distribution
	- **Loopy Belief Propagation (LBP)** 
		- Graph based inference algorithm
	- **Naïve Bayes (NB)** 
		- **Supervised learning algorithm for classification**
	- K-means Clustering (K-means)
		- **Unsupervised learning algorithm for clustering**
	- **Support Vector Machine (SVM)** 
		- **Department margin classifier using SMO algorithm**
	- **Restricted Boltzmann Machine (RBM)** 
		- Stochastic recurrent neural network

### **Performance Study (CPU)**

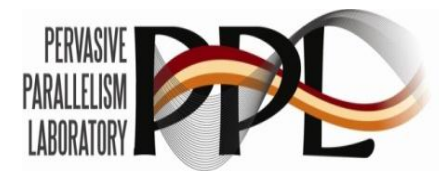

**DELITE Parallelized MATLAB**

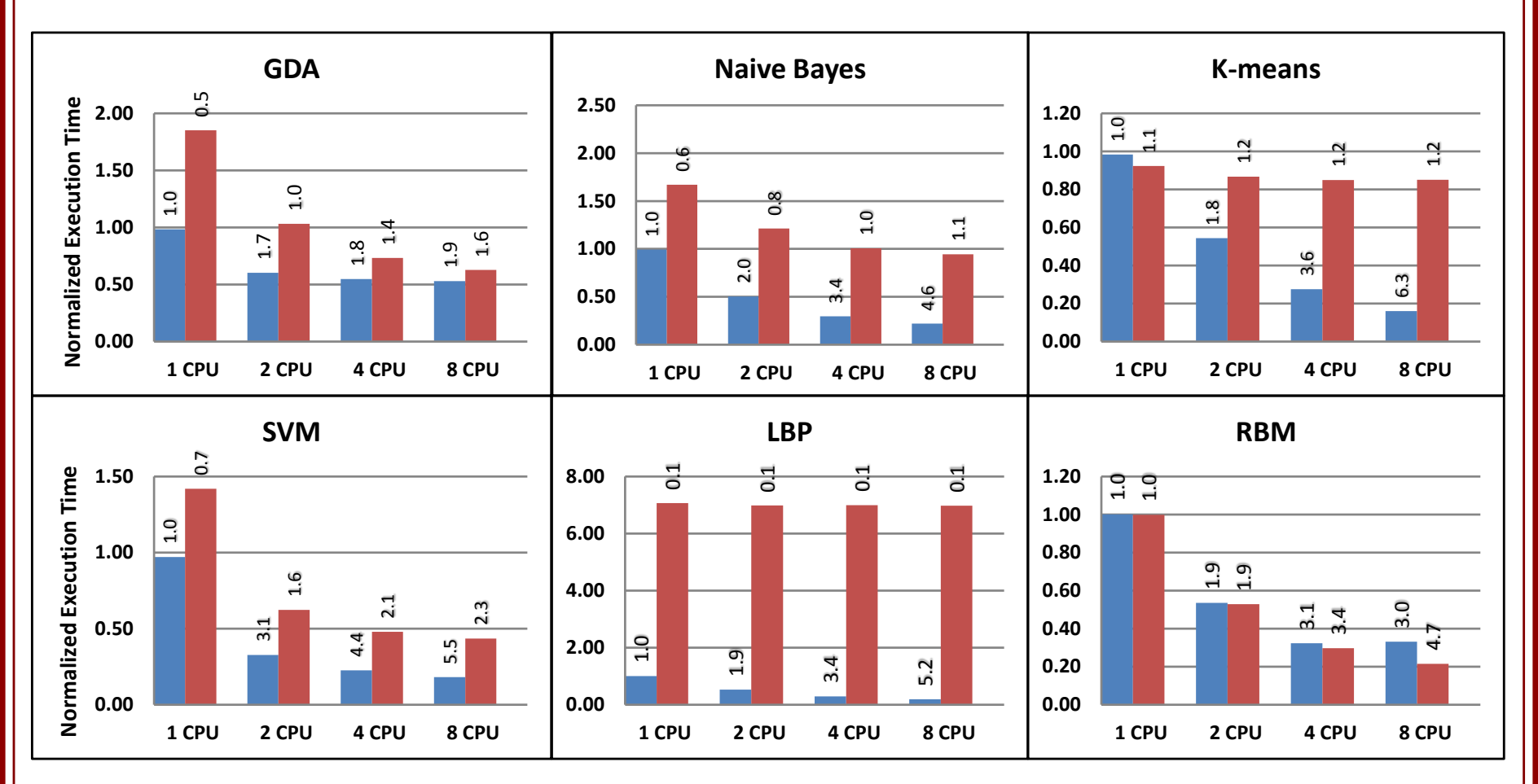

### **Performance Study (GPU)**

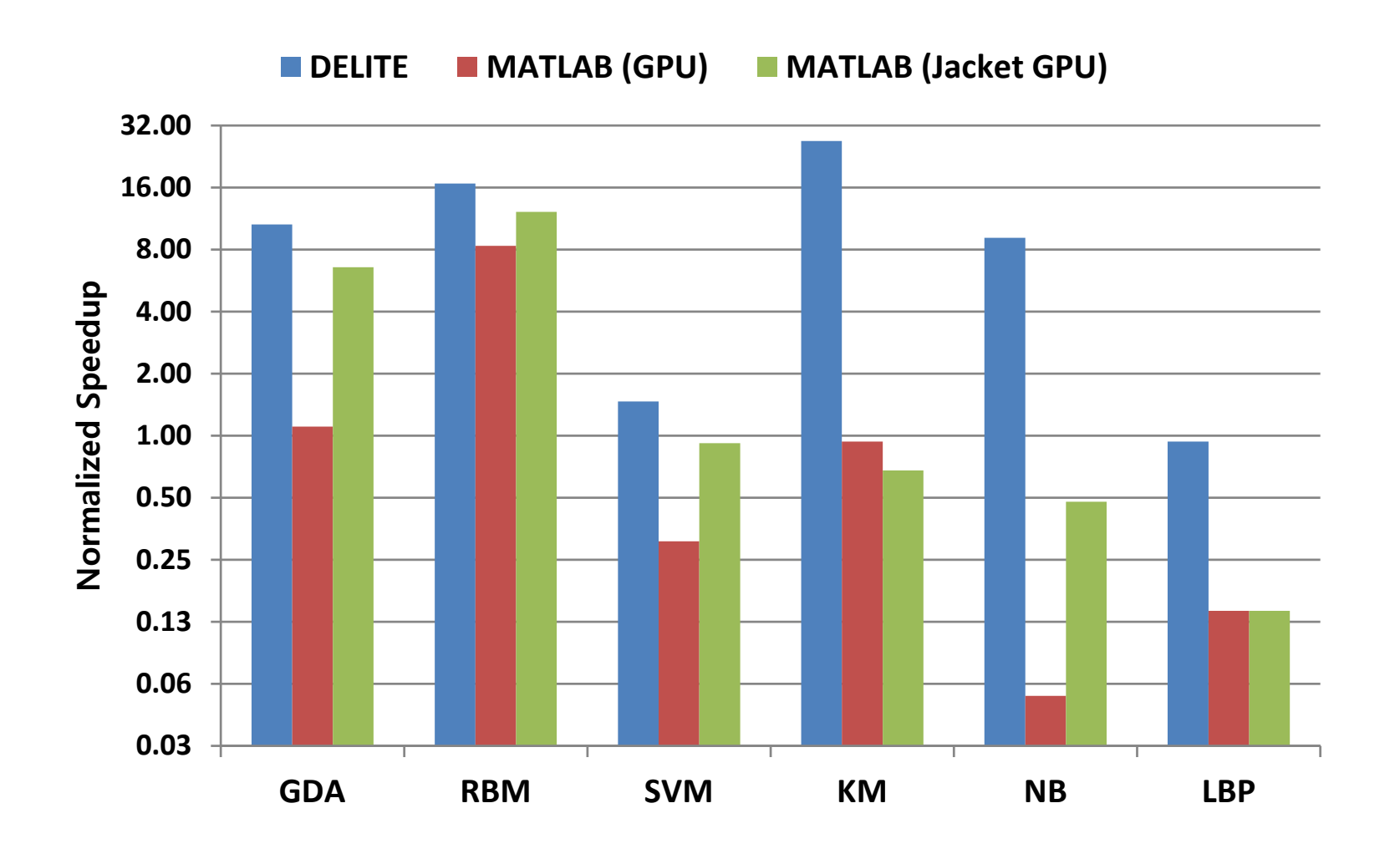

PERVASI PARALLELISI

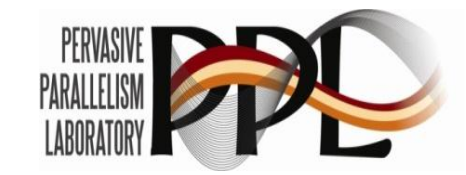

#### **Scalability Study**

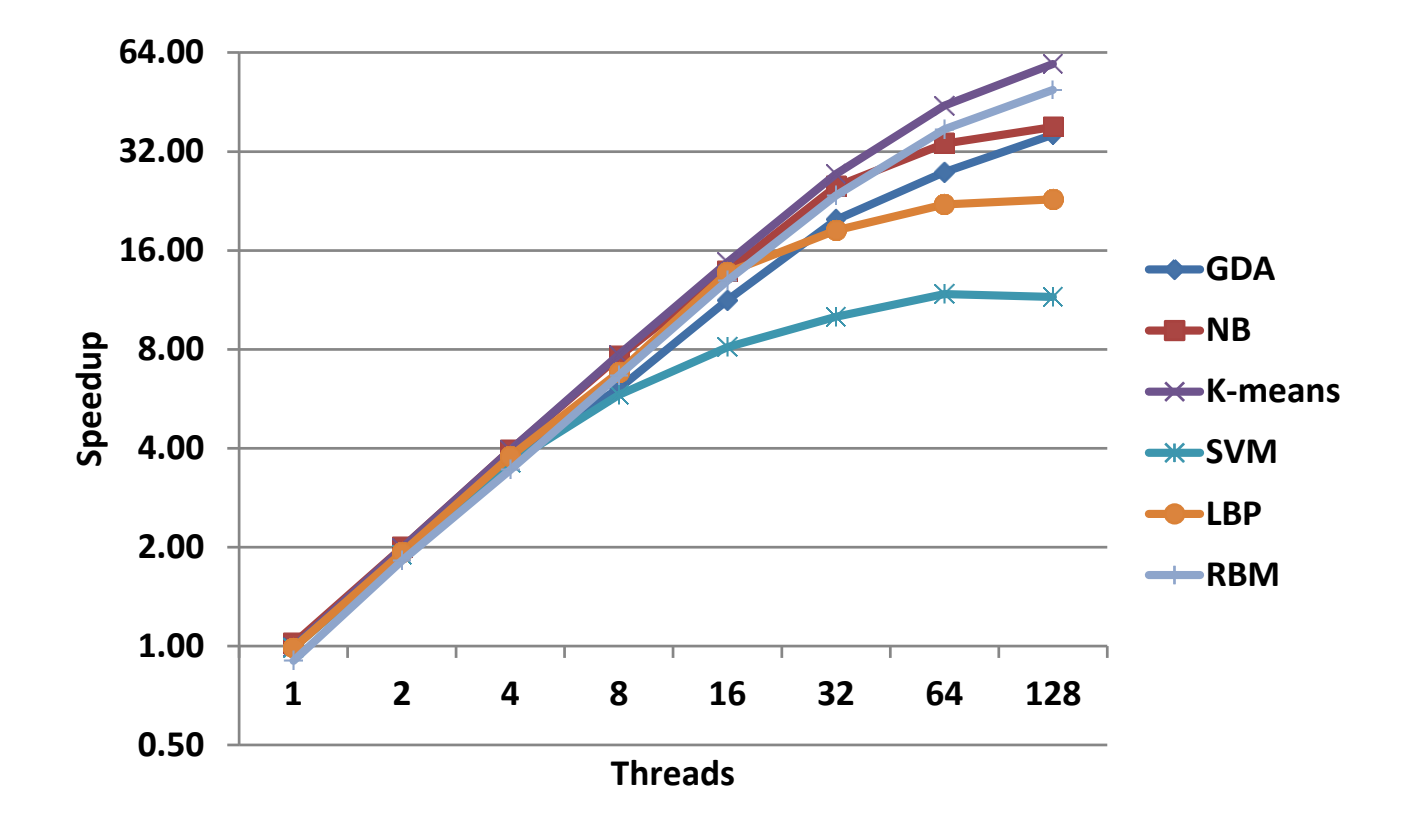

#### **Domain Specific Optimizations**

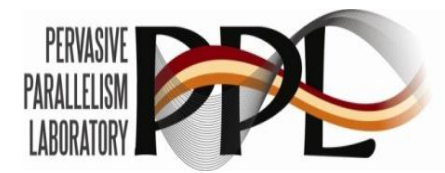

**Best Effort Computation <b>Relaxed Dependencies** 

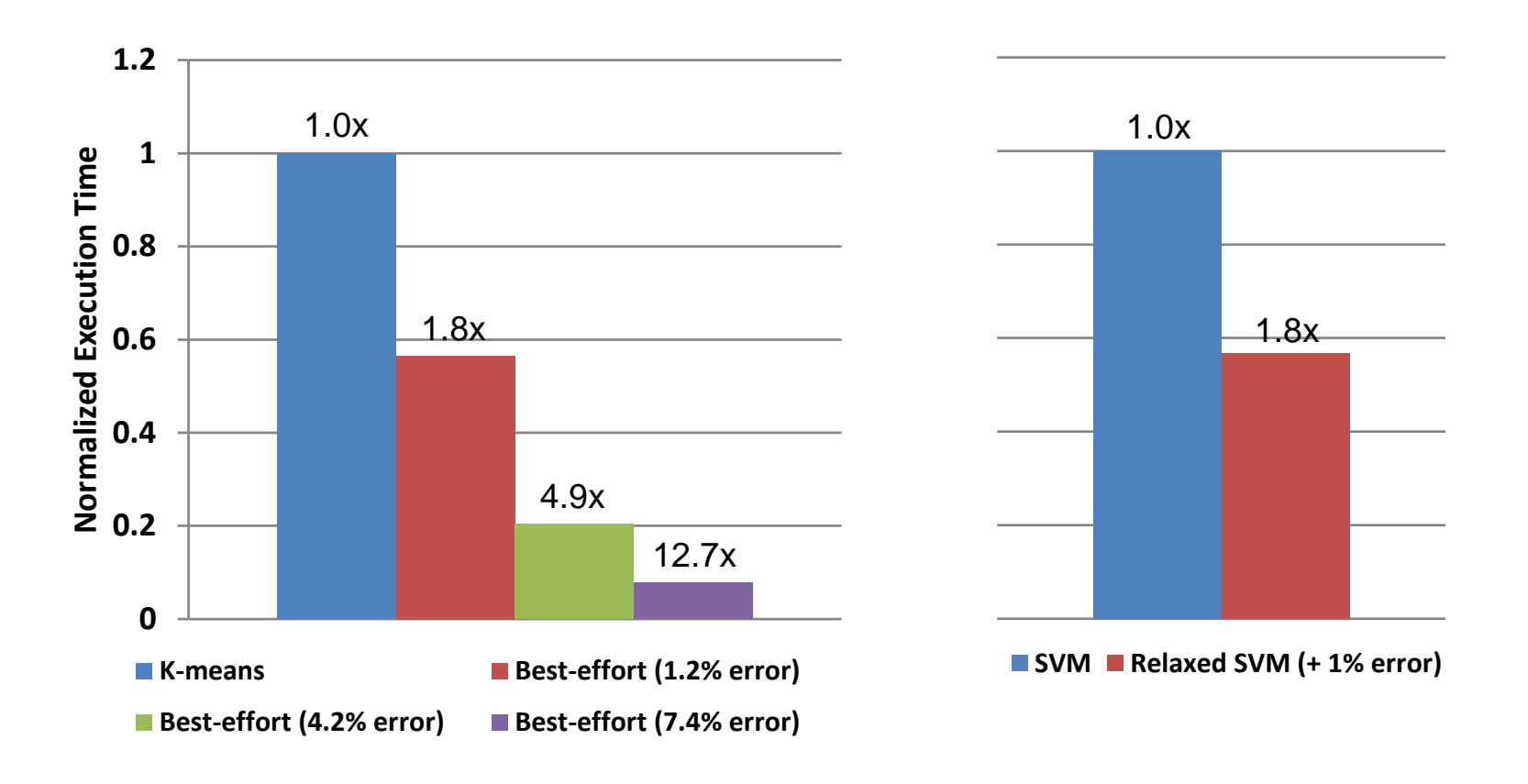

#### **Conclusion**

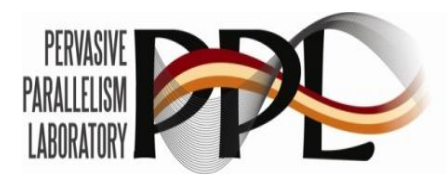

- **Using Domain Specific Languages (DSLs) is a** potential solution for heterogeneous parallelism
	- **Diamble DSL for ML demonstrates** productivity, portability and performance
	- Delite, as a framework, simplifies developing implicitly parallel DSLs that target heterogeneous platforms
	- Delite, as a runtime, maximizes performance through dynamic optimizations and scheduling decisions
	- **GPU specific optimizations and automatic CUDA code** generation allows efficient use of GPU devices with Delite runtime
	- **Experimental results show that OptiML+Delite** outperforms various MATLAB implementations

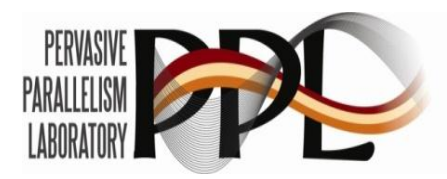

#### **THANK YOU**